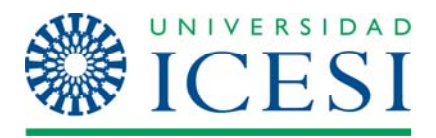

**Gerencia de proyectos de TI Examen parcial – 092** 

## **Examen parcial Gerencia de Proyectos de T.I.**

Nombre:

1. [10%] De acuerdo al diagrama y a lo estudiado en el PMBoK, defina el concepto "Lecciones aprendidas"

aberado Francisco **CLATE** egas Parcides el alcance adocu Gestion de liesgos

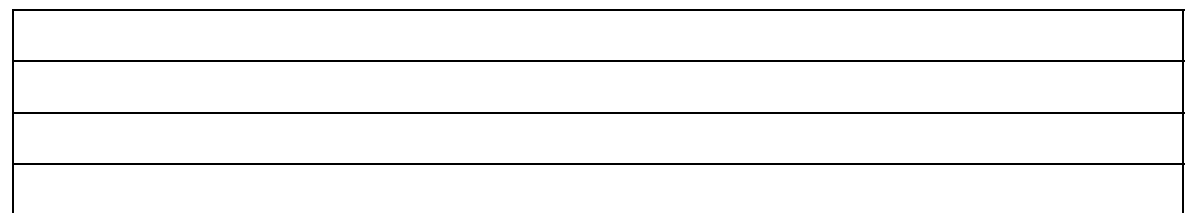

- 2. [10%] ¿Para gestionar el alcance de un proyecto se requiere?
	- a) Planificación del alcance, definición del alcance, crear EDT, verificación del alcance y control del alcance
	- b) Planificación del alcance, definición del alcance, crear EDT, verificación del alcance, control del alcance y presentación del informe final
	- c) Planificación del alcance, crear EDT, verificación del alcance y control del alcance
	- d) Planificación del alcance, definición del alcance y control del alcance
- 3. 10%] En paquete de trabajo es:
	- a) Una tarea con un identificador único
	- b) Un entregable al más bajo nivel

**Examen Parcial - GPTI 092 - Examen parcial - Solución92 Página 1 de 2** 

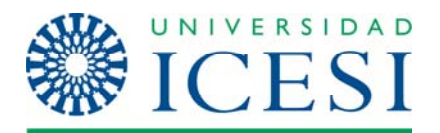

**Departamento de Tecnologías de Información y Comunicaciones** 

> **Gerencia de proyectos de TI Examen parcial – 092**

- c) Un conjunto de actividades críticas
- d) Ninguna de las anteriores

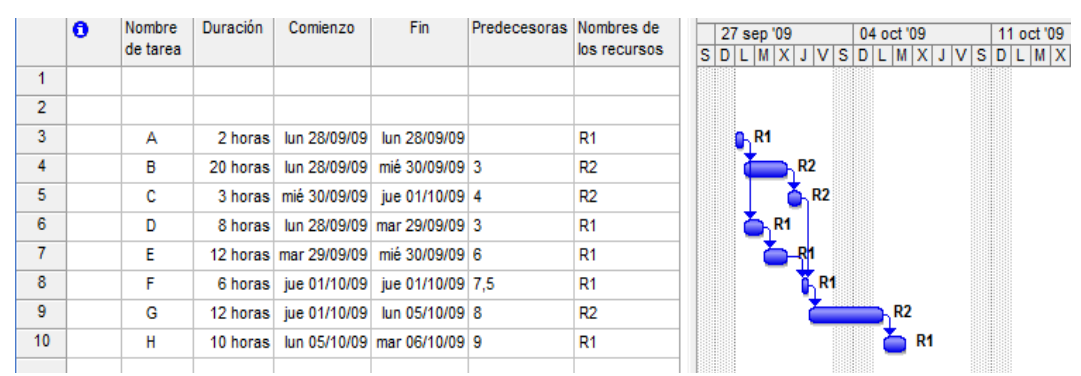

4. [10%] A partir la información que se presenta a continuación indique la ruta crítica:

5. [30%] Una organización requiere el desarrollo de un sistema de información utilizando como herramientas SQL, PL/SQL, Forms y Reports, para lo cual lo ha contratado para **elaborar el plan de trabajo** que tome el menor tiempo posible basándose en las habilidades de su personal.

Para ello le ha entregado la siguiente información:

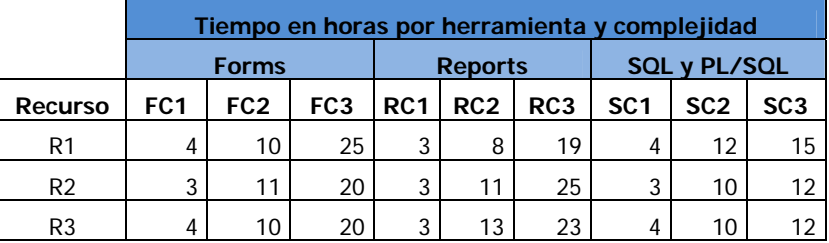

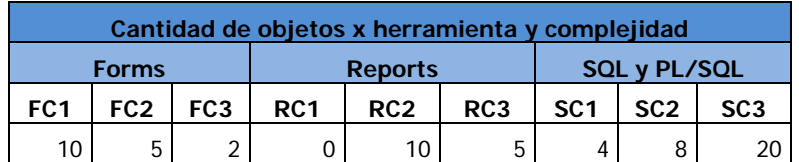

6. [30%] Elabore el plan de riesgos para el proyecto de 4GL utilizando el formato de plan de riesgos del curso de gerencia de proyectos. Utilizar los formatos que se encuentra en Moodle para el curso.